PC Web

USB

OpenCV

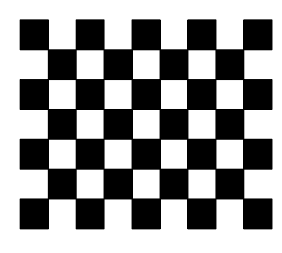

OpenCV PC

## 0penCV

 $camshift$ camshift(Continuously Adaptive Mean-SHIFT)

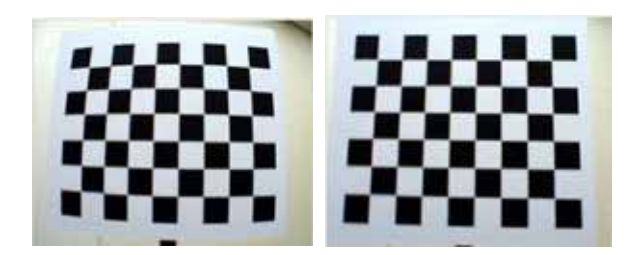

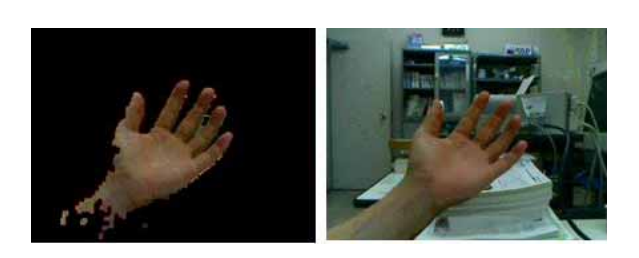

camshift

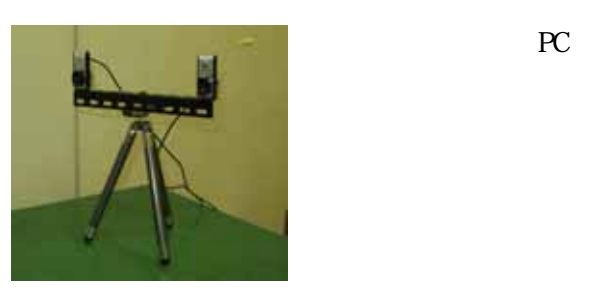

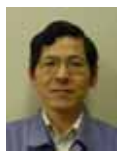